## **Sales Usability**

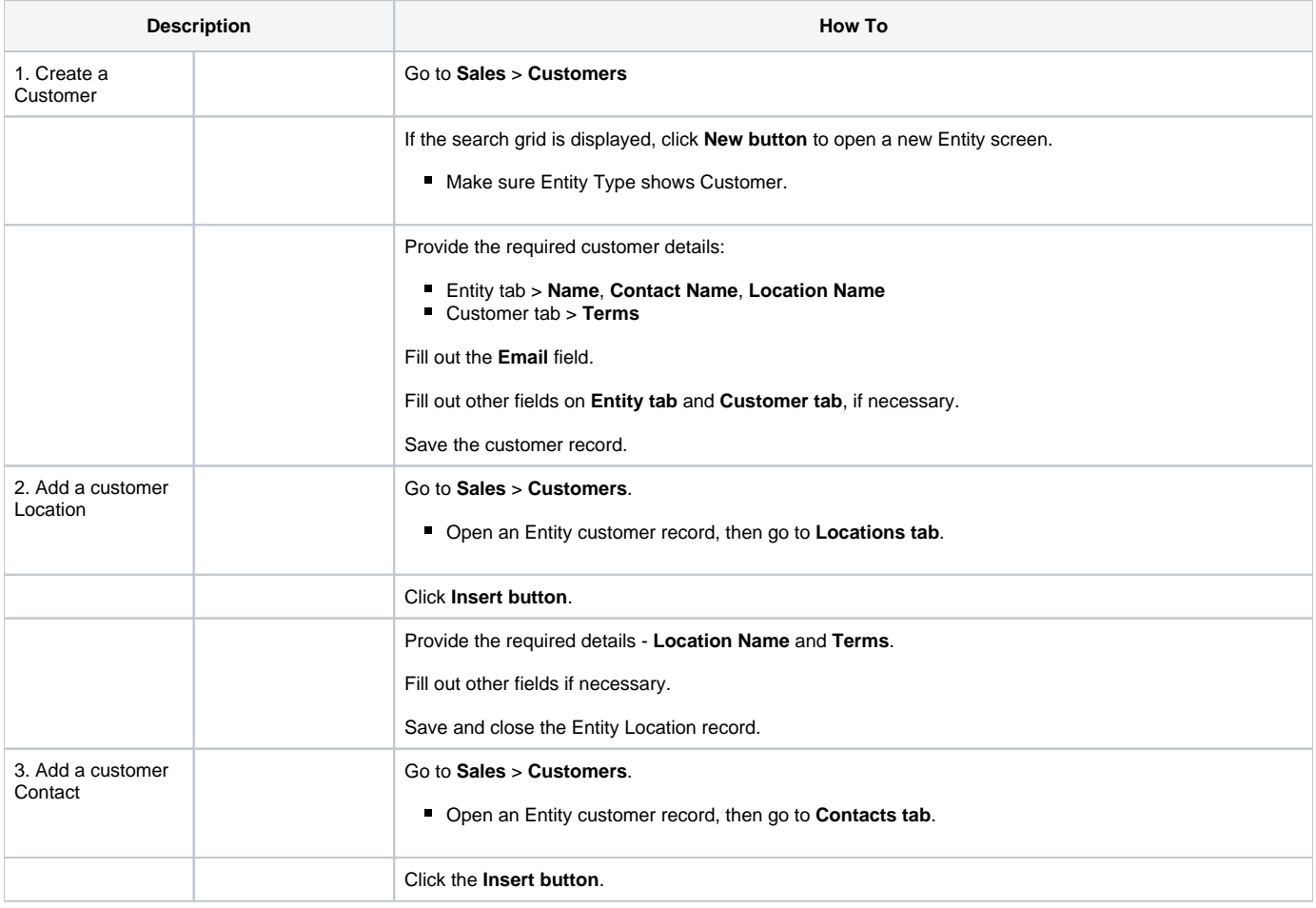

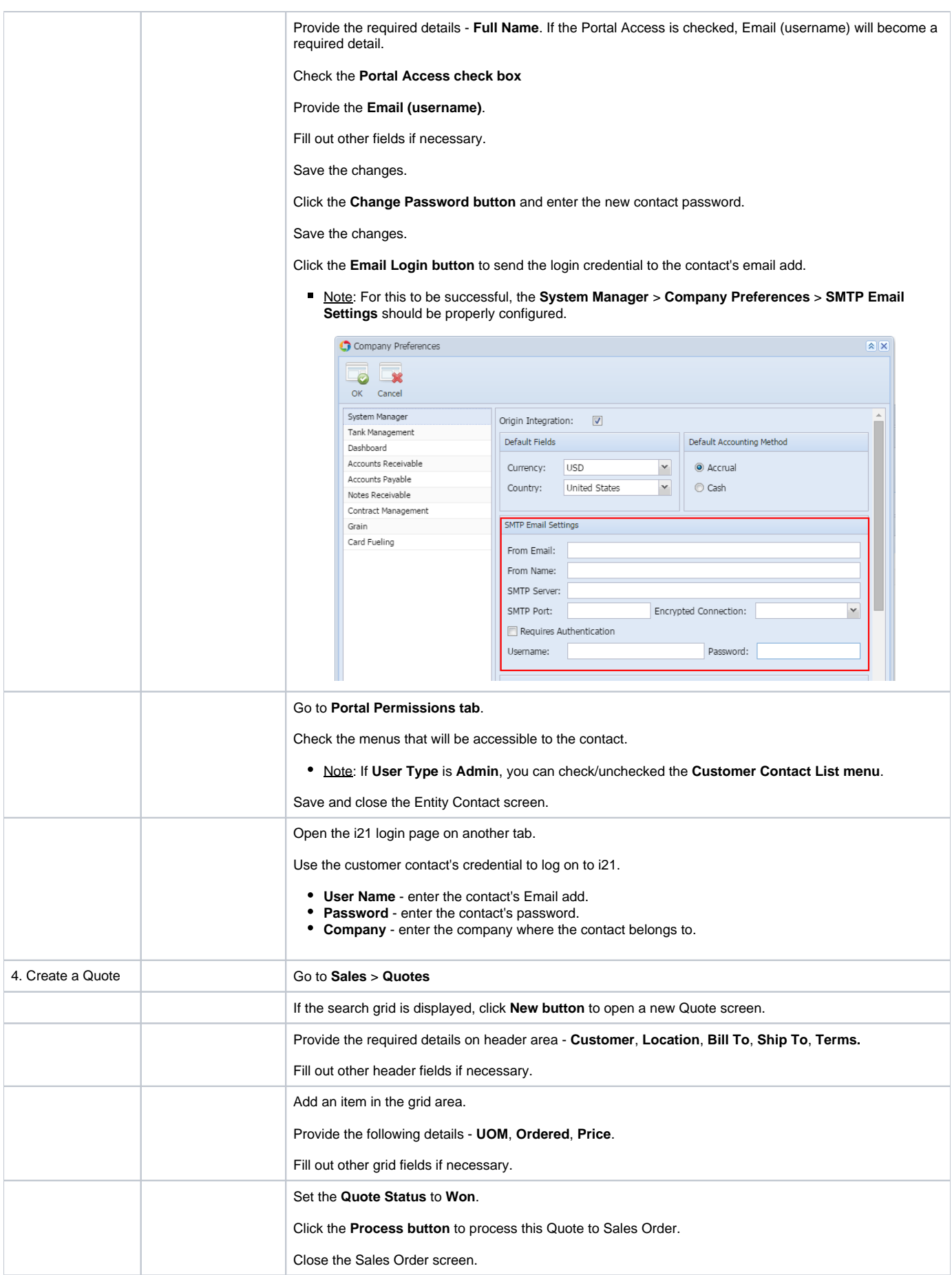

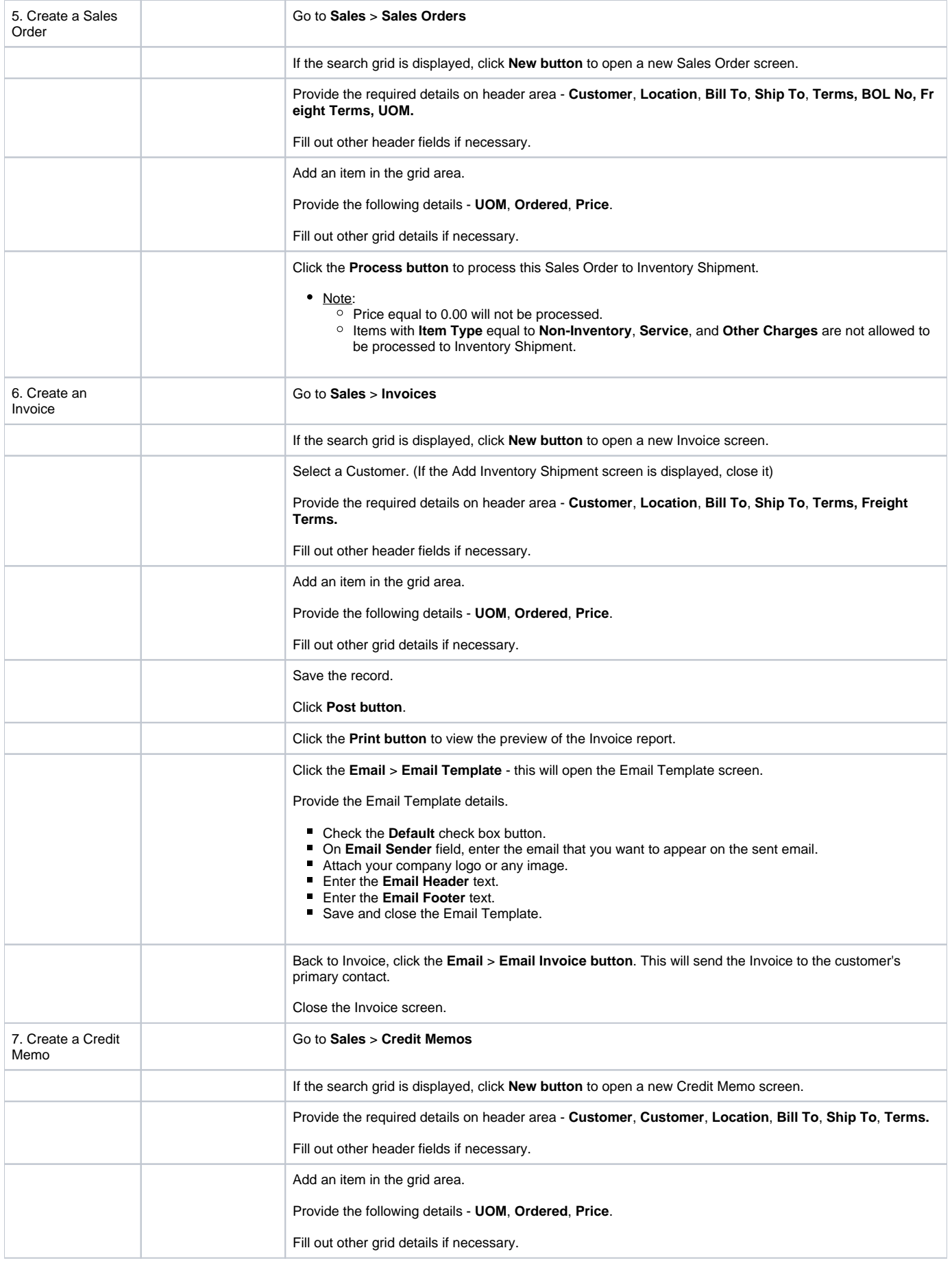

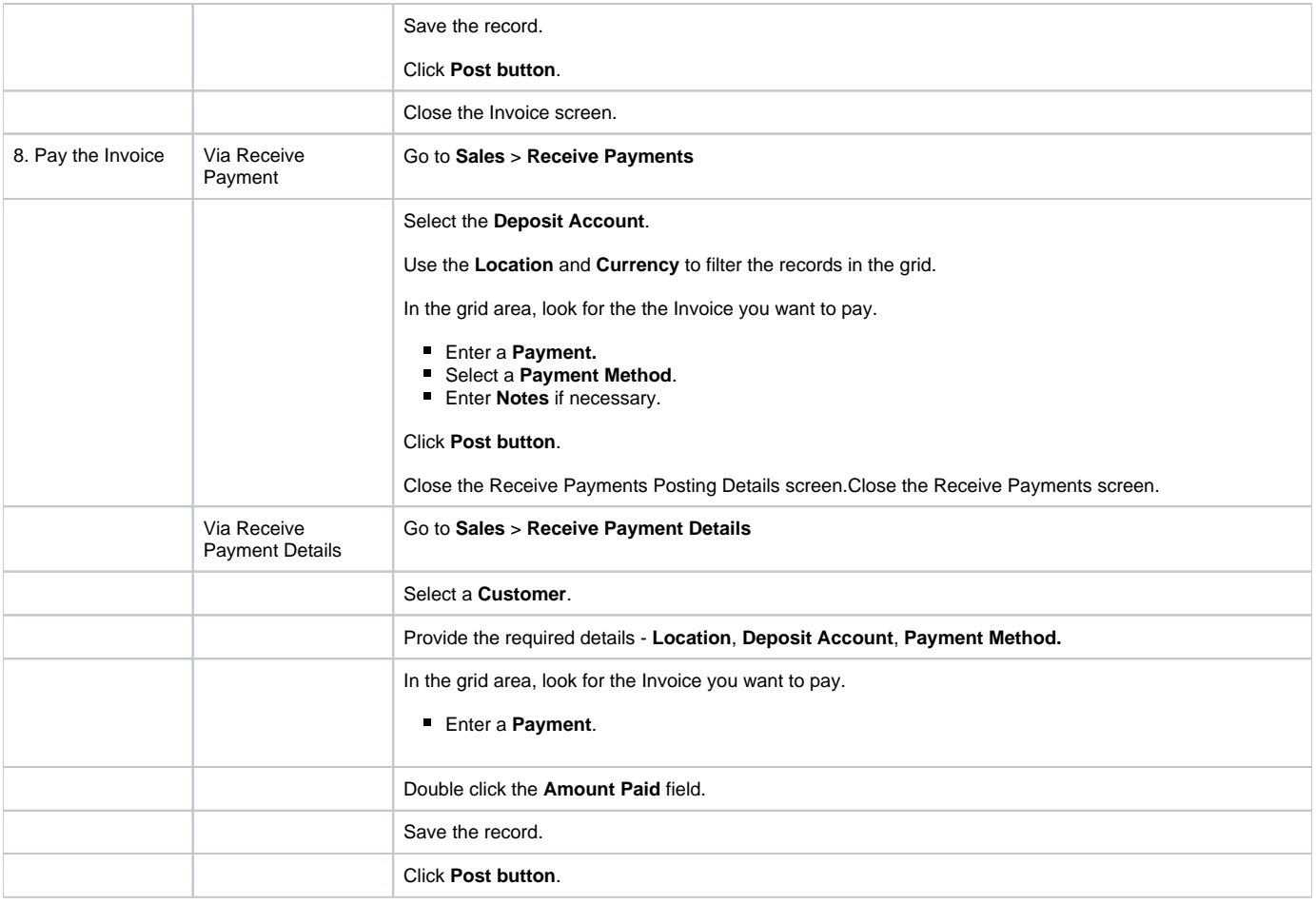